## Půlsemestrální zkouška ISS, 6.11.2015, BIB, zadání H

Login: ........................ Pˇr´ıjmen´ı a jm´eno: ...................................................... Podpis: ............................ (čitelně!)

Příklad 1 Napište (velmi stručně), jak se při programování číslicového filtru realizuje zpoždění signálu (např. jak dostat  $x[n-1]$  namísto  $x[n]$ ).

Příklad 2 Napište diferenční rovnici číslicového filtru podle schématu:

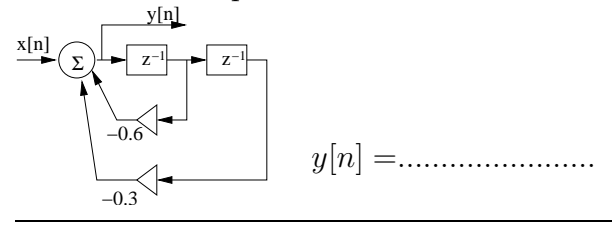

Příklad 3 V programu v jazyce C vytvořte funkci implementující IIR filtr s diferenční rovnicí  $y[n] = x[n] + 0.1y[n-1].$ 

Funkce se volá pro každý vstupní vzorek  $x[n]$  (značený xn) a pokaždé musí vyprodukovat výstupní vzorek  $y[n]$ . Nezapomeňte na deklaraci statických proměnných, jsou-li potřeba.

float filter (float xn) {

## return yn;

}

**Příklad 4** V tabulce jsou hodnoty signálu  $x[n]$  a impulsní odezvy číslicového filtru h[n]. Vypočtěte pomocí konvoluce  $y[n] = x[n] \star h[n]$  zadaný vzorek  $y[n]$  na výstupu. Pomůcka:  $x[n] \star h[n] = \sum_{k=-\infty}^{+\infty} x[k]h[n-k] = \sum_{k=-\infty}^{+\infty} x[n-k]h[k]$ 

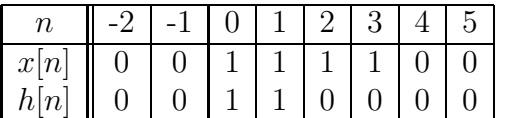

## y[1] =...............

**Příklad 5** Vzorkovací frekvence signálu je  $F_s = 100$  kHz. Při výpočtu spektra chceme rozlišení minimálně 10 Hz. Určete potřebný počet vzorků pro výpočet diskrétní Fourierovy transformace (DFT).

Příklad 6 Napište rovnicí, jak byl vygenerován signál na obrázku.

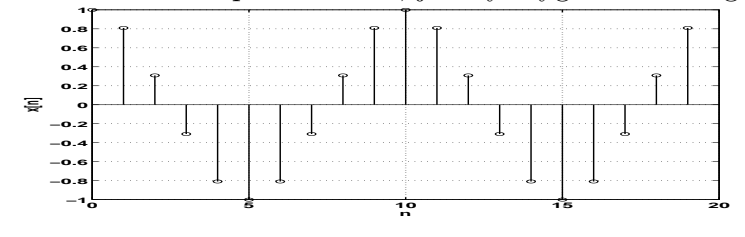

x[n] = .....................

Příklad 7 Obrázek (2D signál) o rozměrech 100×100 pixelů je celý černý (všechny pixely jsou nula), pouze uprostřed je jeden pixel bílý:  $x[50, 50] = 1$ . Obrázek je filtrován maskou o rozměrech  $7 \times 7$ , jejíž všechny hodnoty jsou  $\frac{1}{49}$ . Slovně popište nebo nakreslete výsledek.

**Příklad 8** Pro  $\Omega = 1000$  realizací náhodného signálu zjišťujeme vztah vzorku  $n_1 = 5$  se vzorkem  $n_2 = 10$ . V tabulce nahoře jsou počty hodnot, které byly naměřeny v intervalu proměnné  $x_1$  pro vzorek  $n_1$  a zároveň v intervalu proměnné  $x_2$  pro vzorek  $n_2$ . Do tabulky dole vyplňte odhady sdružené (2D) funkce hustoty rozdělení pravděpodobnosti pro tyto intervaly.

| interval $x_1 \downarrow / x_2 \rightarrow \parallel \, < -0.2, -0.1 \, > \parallel \, < -0.1, 0 \, > \parallel \, < 0, 0.1 \, > \parallel \, < 0.1, 0.2 \, >$ |     |     |     |  |
|----------------------------------------------------------------------------------------------------|-----|-----|-----|--|
| $<-0.2, -0.1>$                                                                                                    |     |     |     |  |
| $<-0.1, 0>$                                                                                                    |     |     | 300 |  |
| < 0, 0.1 >                                                                                                    |     | 300 |     |  |
| < 0.1, 0.2 >                                                                                                    | 200 |     |     |  |

| interval $x_1 \downarrow / x_2 \rightarrow \vert \vert < -0.2, -0.1 > \vert < -0.1, 0 > \vert < 0, 0.1 > \vert < 0.1, 0.2 > \vert$ |  |  |
|----------------------------------------------------------------------------------------------------|--|--|
| $<-0.2, -0.1>$                                                                                                    |  |  |
| $<-0.1, 0>$                                                                                                    |  |  |
| < 0, 0.1 >                                                                                                    |  |  |
| < 0.1, 0.2 >                                                                                                    |  |  |

Příklad 9 Máme jednu realizaci náhodného sigálu, celkem 10 vzorků. Jejich hodnoty jsou 1 1 0 1 1 2 2 1 0 1. Odhadněte rozptyl.

D =...................

**Příklad 10** Máme jednu realizaci náhodného signálu  $\xi[n]$ , v programu v jazyce C je uložená v poli float \*xi o délce int N = 1000. Napište kus kódu pro odhad korelačního koeficienu  $R[2]$